## Media Computation Lecture 12 Name:

- 1. Suppose I TRULY wanted to make a "black and white" photo (nothing but black pixels and white pixels).
- a) What would I need to do in order to make that image? **Controller**

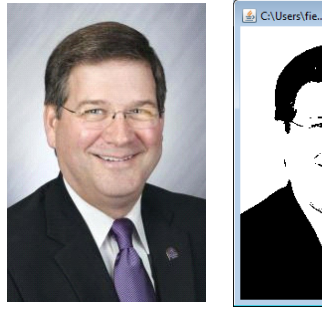

This is an example of *posterizing* - reducing the number colors to a much smaller number (e.g., 2).

```
def blackAndWhite(picture):
 for y in range(0 , getHeight(picture)):
    for x in range(0 , getWidth(picture)):
     pixel = getpixel(picture, x, y) total=getRed(pixel)+getGreen(pixel)+getBlue(pixel)
      luminance=total/3
     if
        setColor(pixel,black)
      else:
        setColor(pixel,white)
```
2. You might recognize a recent classic posterization example and a more recently "Obamified" President Ruud.

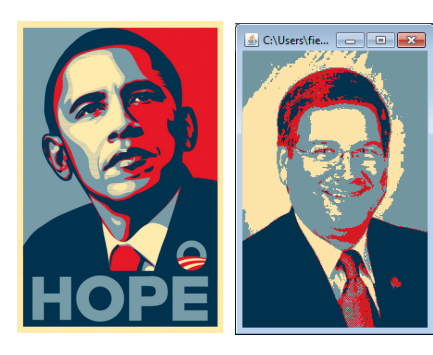

a) Besides luminance, how might you select a color for posterization?

```
def obamifyMe(picture):
ltBlue = makeColor(113,150,159)myRed = makeColor(215, 26, 33)myBlue = makeColor(0,50,77)myTan = makeColor(252, 228, 168) for y in range(0 , getHeight(picture)):
    for x in range(0 , getWidth(picture)):
     pixel = getFixed(picture, x, y) total=getRed(pixel)+getGreen(pixel)+getBlue(pixel)
      luminance=total/3
      if luminance<64:
        setColor(pixel,myBlue)
      elif luminance<128:
        setColor(pixel,myRed)
      elif luminance<192:
       setColor(pixel, ltBlue)
      else:
        setColor(pixel,myTan)
```
b) Complete the following code based on this method.

```
def obamifyMe(picture):
ltBlue = makeColor(113,150,159)myRed = makeColor(215, 26, 33)myBlue = makeColor(0, 50, 77)myTan = makeColor(252, 228, 168) for y in range(0 , getHeight(picture)):
    for x in range(0 , getWidth(picture)):
     pixel = getFixed(picture, x, y)
```
## Media Computation Lecture 12 Name:

c. How might posterization be used as a picture compression technique?

3. When we scaled up our picture (1 pixel became a square of 4) we get a grainy (i.e., rough saw-tooth edges, etc.) image due to *pixelation*. For example, after scaling up President Ruud's picture twice, his left eye looks like (top eye):

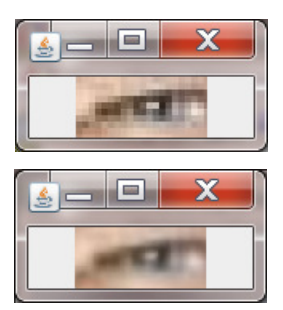

We can reduce pixelation by *blurring* an image. A simple way to blur an image is to set each pixel to a color that is the average of the pixels around it. Blurring after each scaling we get the bottom eye to the right. a) Complete the blur code below: b) Why do the x and y range parameters stop one short of the borders?

```
def blur(pict):
 """ Blurs a pict by setting each pixel's color to the 
      average of its four neighbors. """
for x in range(1, qetWidth(pict)-1):
   for y in range(1,getHeight(pict)-1):
      center = getPixel(pict, x, y)
     top = getFixed(pict, x, y-1) bottom = getPixel(pict, 
     right = getFixed(pict,left = getpixel(pict, newRed = (getRed(center)+getRed(top)+getRed(bottom)+getRed(right)+getRed(left))/5
      newGreen=(getGreen(center)+getGreen(top)+getGreen(bottom) \ 
                 + getGreen(right)+getGreen(left))/5
      newBlue = 
     setColor(center, makeColor(newRed, newGreen, newBlue))
```
4. How does the following edge detection code work?

```
def edgeDetector(pict):
  """ Draws a black-and-white line drawing using edge detection. """
  for x in range(getWidth(pict)-1):
   for y in range(1,getHeight(pict)-1):
     here = getPixel(pict, x, y)
     down = getPixel(pict, x, y+1)
    right = getFixed(pict, x+1, y) hereLum = (getRed(here)+getGreen(here)+getBlue(here))/3
      downLum = (getRed(down)+getGreen(down)+getBlue(down))/3
     rightLum = (getRed(right)+getGreen(right)+getBlue(right))/3
     if abs(hereLum - downLum) > 10 and abs(hereLum - rightLum) > 10:
       setColor(here, black)
     if abs(hereLum - downLum) \leq 10 or abs(hereLum - rightLum) \leq 10:
       setColor(here, white)
```
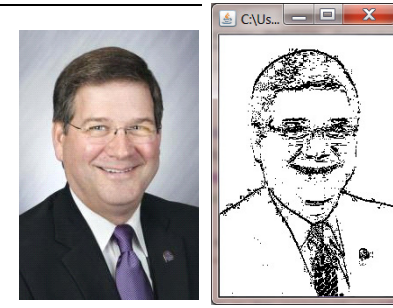

b) Could we make the body of the second if-statement the else of the first if-statement without changing the results?